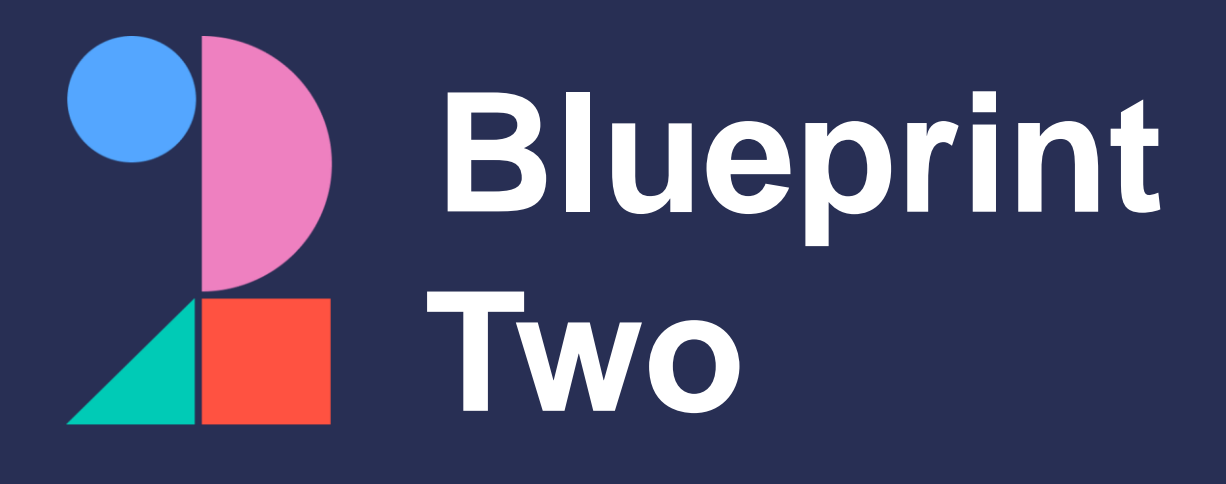

### **Get ready for the new digital services with a target launch date of October 2024**

Phase one broker adoption checklist

**Please note:** This checklist will evolve over time. Visit [www.velonetic.co.uk/blueprint-two/home](https://www.velonetic.co.uk/blueprint-two/home) for more information on how to get ready.

### **Project and change management**

#### **Get ready for phase one**:

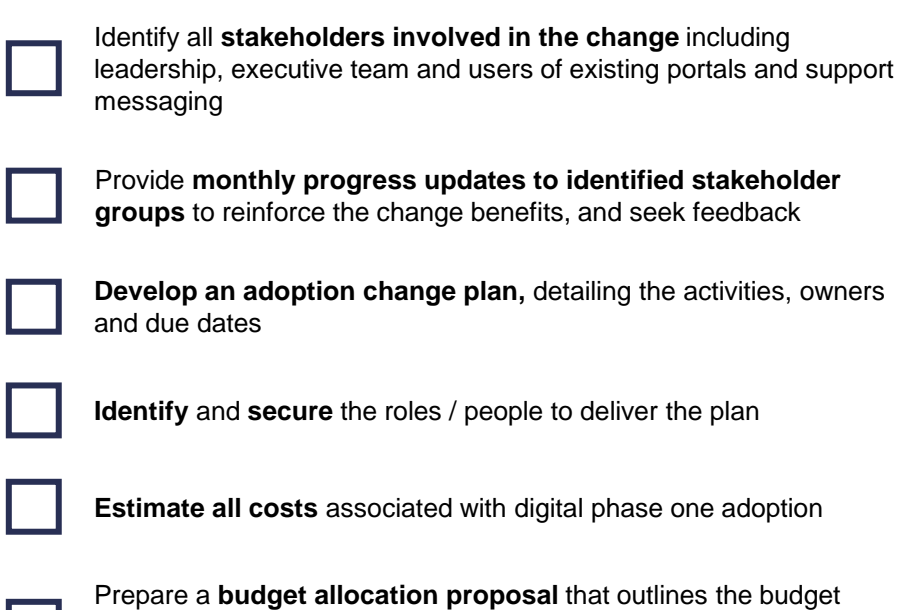

breakdown for phase one digital services, present this to **project** 

**sponsors** and **stakeholders** for review and approval

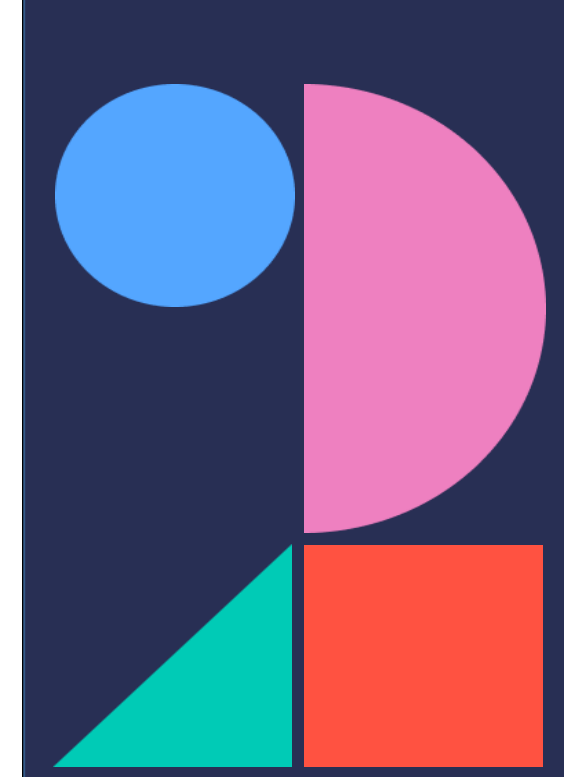

# **Messaging**

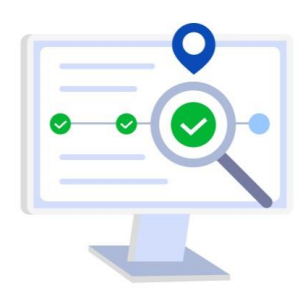

### **Get ready for phase one**:

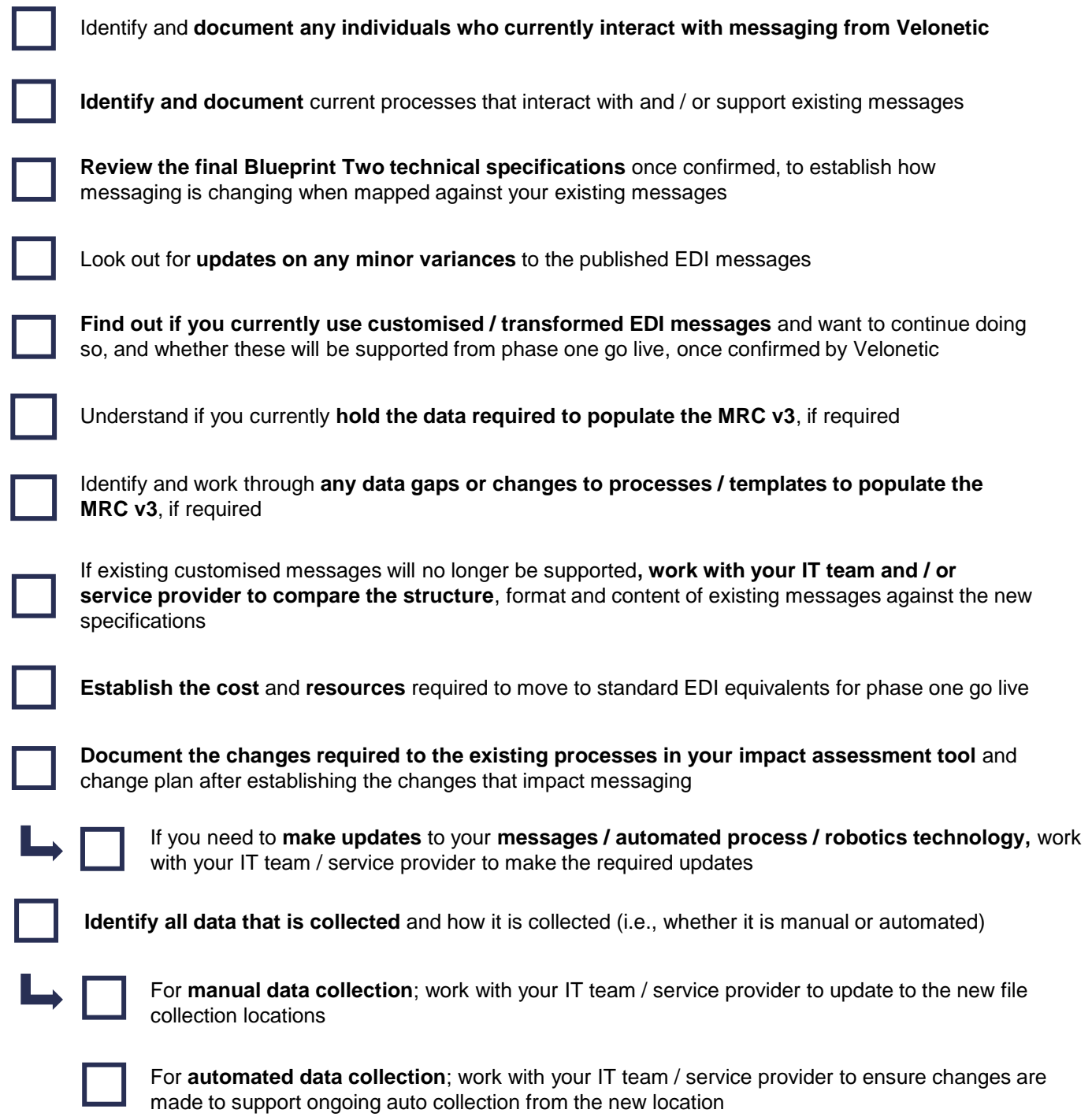

### **Market gateway**

#### **Get ready for phase one**:

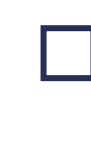

**Look out for updates on when you will be provided with new credentials and able to connect to the market gateway (ASG Adept)**, which will be ahead of customer testing to ensure firms are ready in time

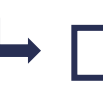

**Share the credentials with your IT team or service provider**, who are responsible for reconfiguring your systems and testing the new gateway

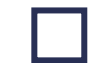

**Ensure your IT team / service provider implements new security authentication processes** ahead of phase one go-live

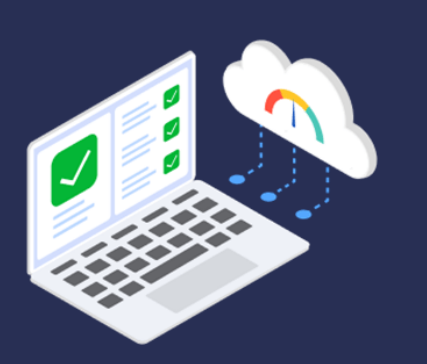

## **New digital market services**

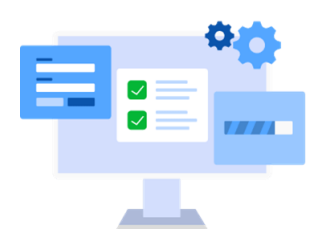

### **Get ready for phase one**:

L **College** 

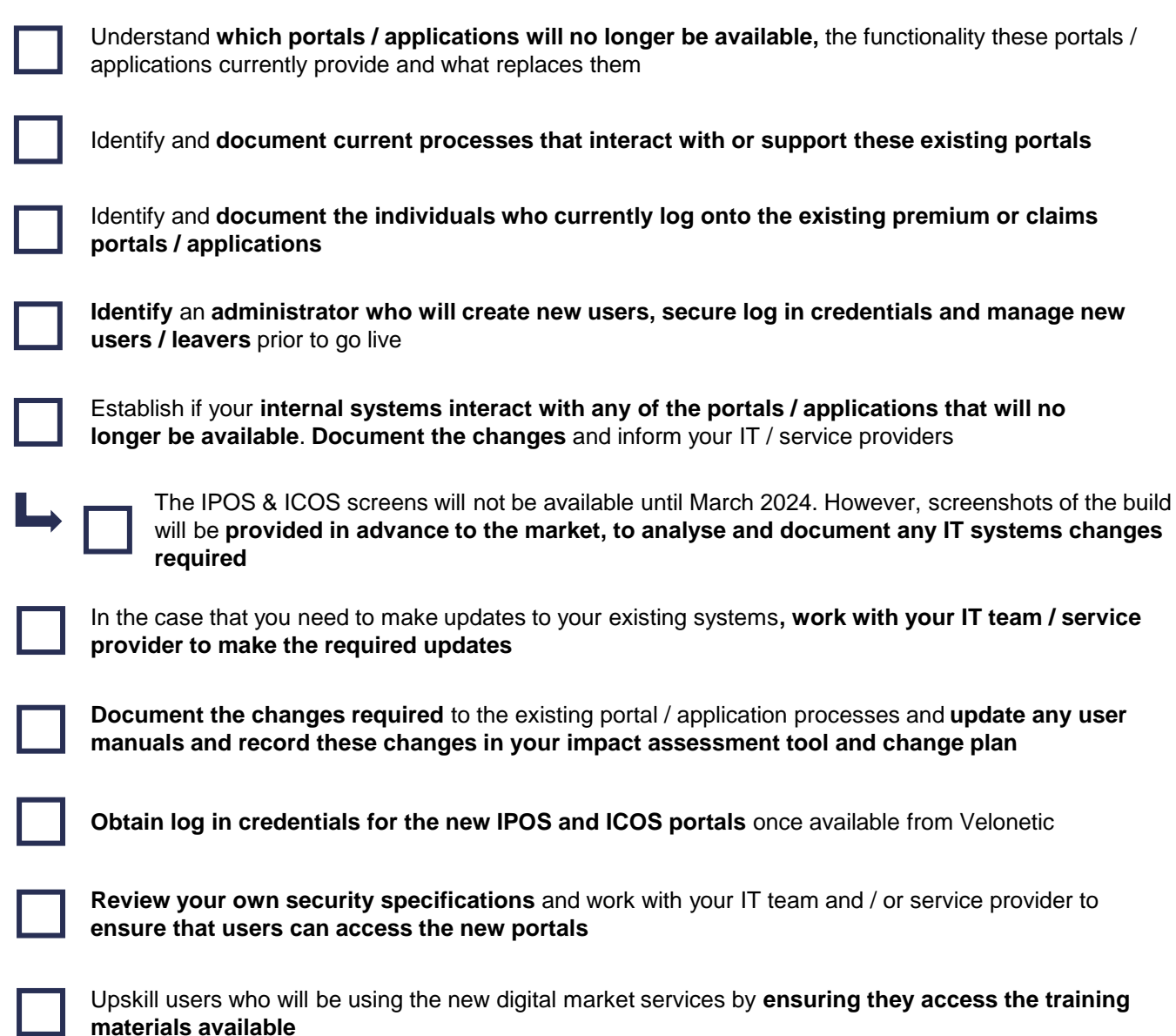

### **Reporting**

### **Get ready for phase one**:

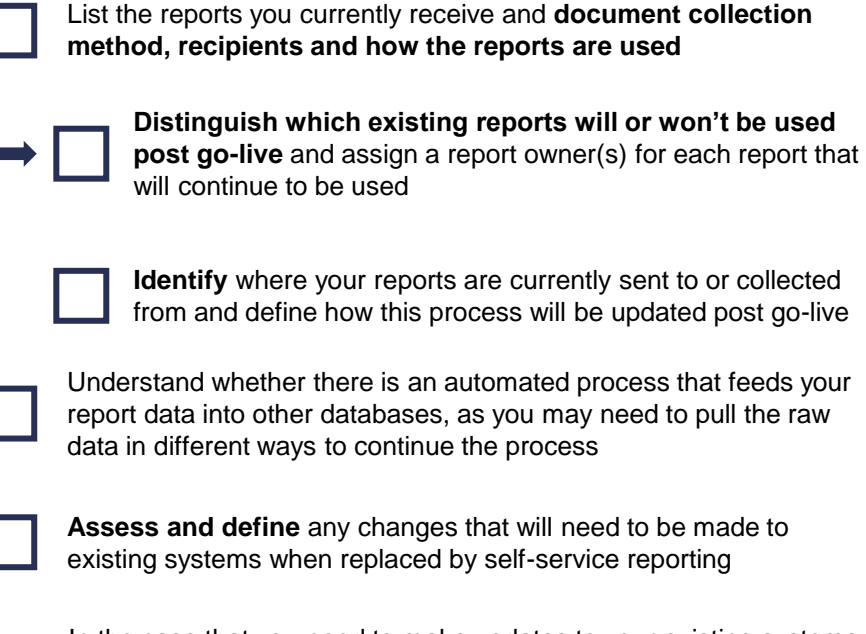

**Identify** where your reports are currently sent to or collected define how this process will be updated post go-live

ether there is an automated process that feeds your other databases, as you may need to pull the raw t ways to continue the process

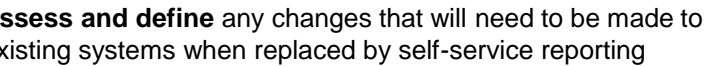

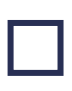

In the case that you need to make updates to your existing systems, **work with your IT team / service provider to make the required updates**

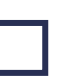

**Identify current report owners that will need to access the Qlik Sense tool to download new reports**, and who may require training to set up reporting

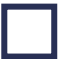

**Provide reporting owners with upskilling** by reading the Qlik Sense training pack once available from Velonetic

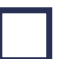

There will be some rationalisation of language for reporting so look out for details of these changes from Velonetic

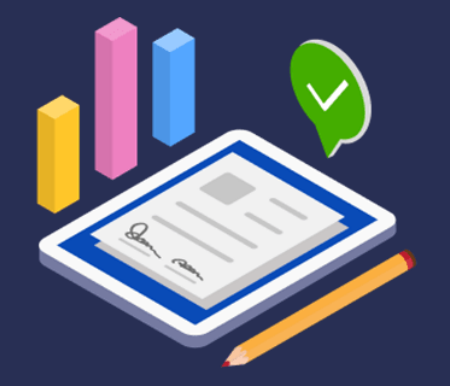

### **Customer testing**

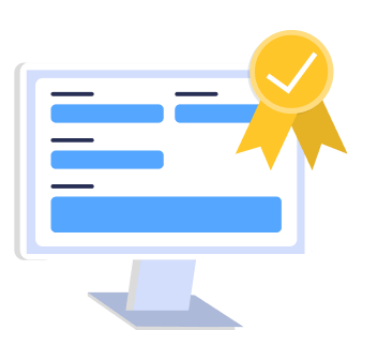

### **Get ready for phase one**:

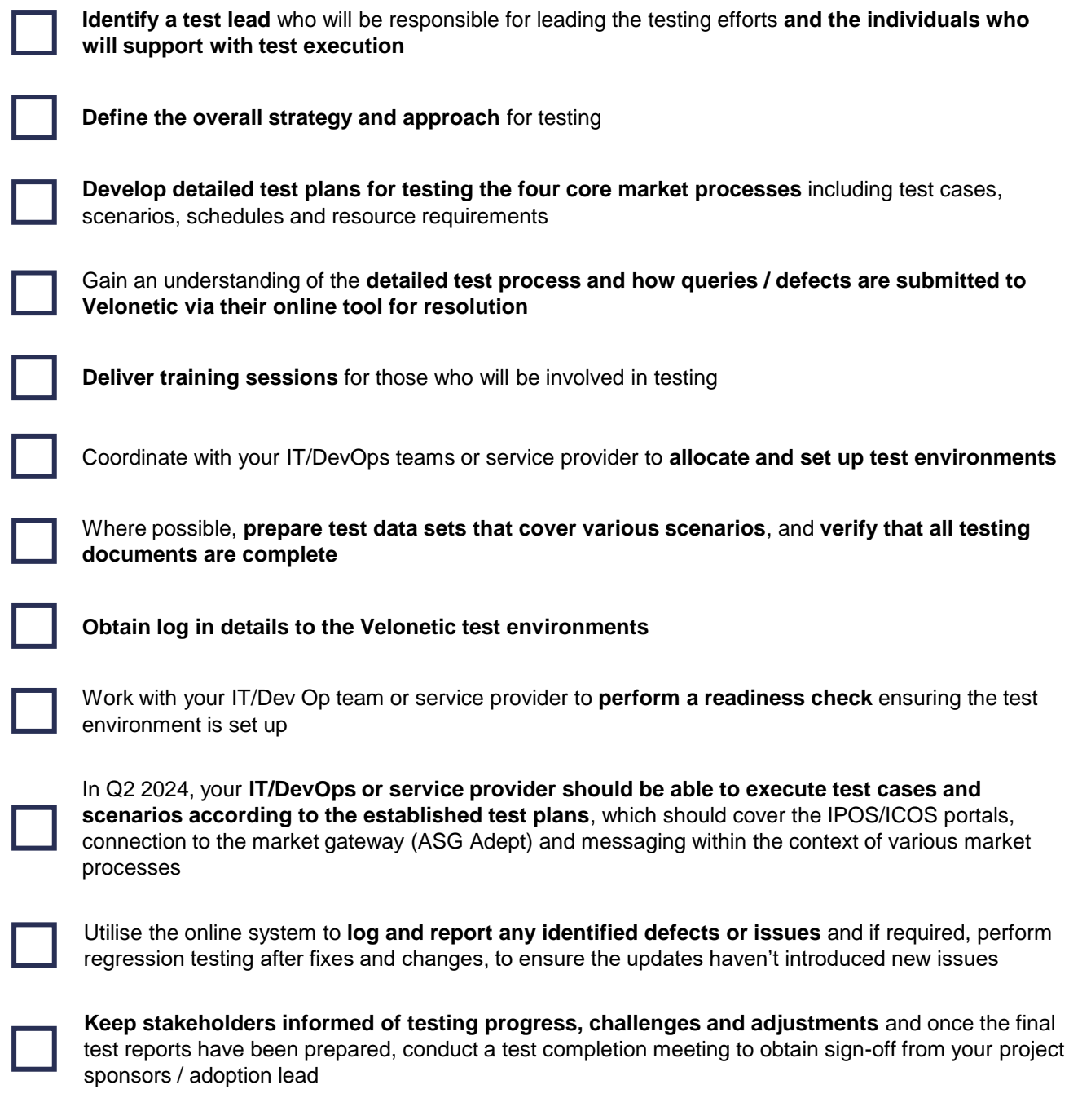

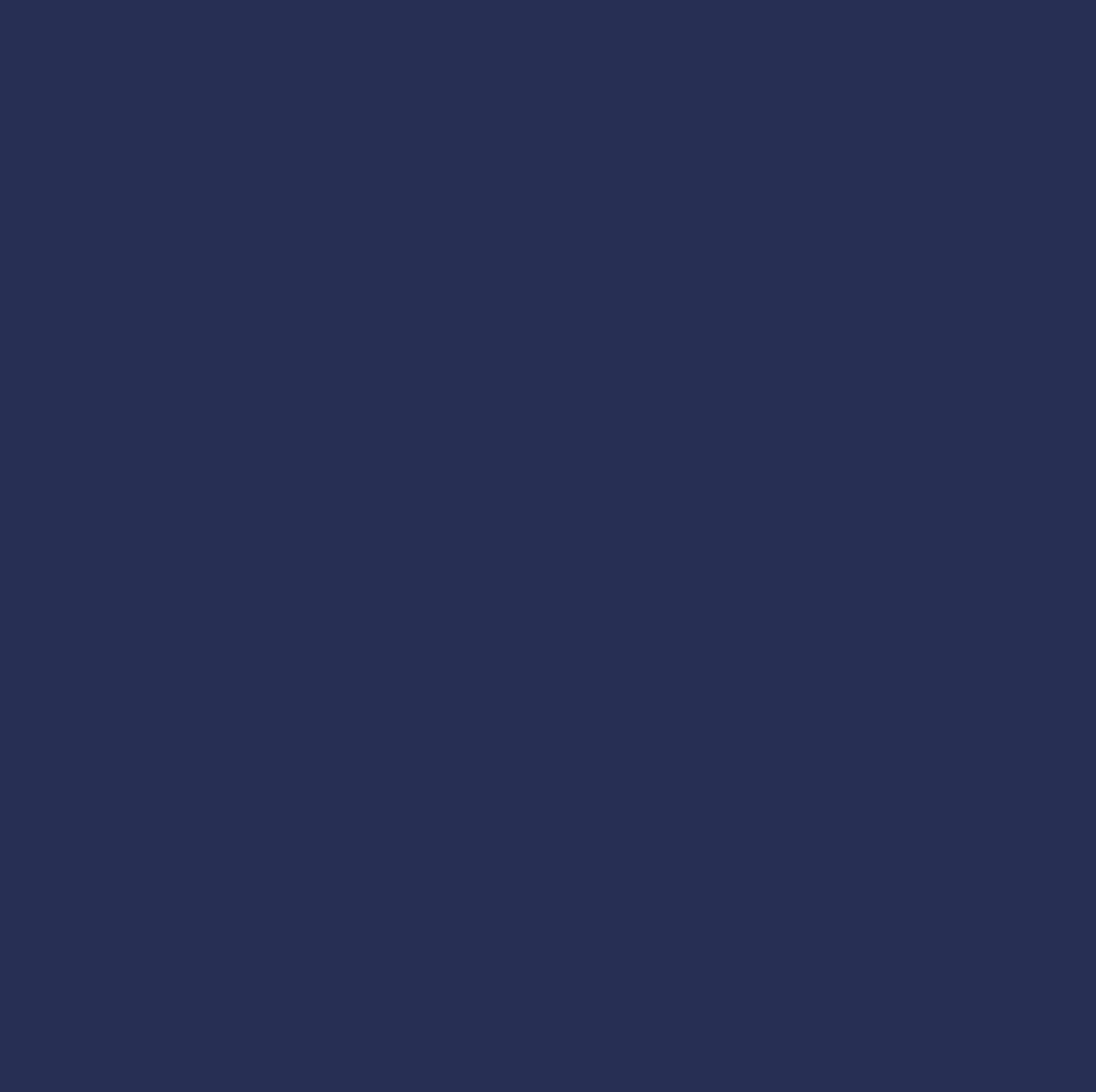

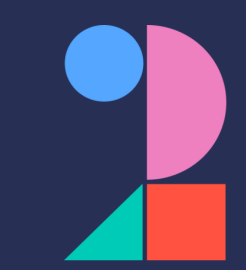